## Systèmes et réseaux Windows Server 2016 - Installation, stockage et calcul **5 jours (35 heures)**

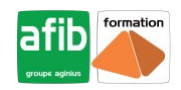

#### Délai maximum : 2 mois.

Parcours concourant au développement des compétences. Action de formation réalisée en application des articles L 6313-1 et L 6313-2 du Code du travail.

Si vous êtes en situation de handicap, contactez-nous avant le début de votre formation pour que nous puissions vous orienter efficacement et vous accueillir dans les meilleures conditions.

#### ෯ **Objectifs pédagogiques**

- Acquérir les compétences et connaissance nécessaires pour gérer le stockage et la virtualisation avec Windows Server 2016
- Comprendre les scénarios, les besoins et le stockage disponibles et applicables avec Windows Server 2016
- Permet de préparer la Certification Microsoft Installation, stockage et calcul avec Windows Server 2016 (70-740), inscrite à l'inventaire de la CNCP

## **Pré-requis**

• Connaitre les fondamentaux des réseaux, les meilleures pratiques de la sécurité, la compréhension des concepts de base AD DS, le support et la configuration du système d'exploitation Windows tels que Windows 8 et Windows10

#### EX **Modalités pédagogiques**

Modalités de formation:

- Formation réalisée en présentiel, à distance ou mixte,
- Toutes nos formations peuvent être organisées dans nos locaux ou sur site
- Feuille de présence signée en demi-journée, questionnaires d'évaluation de la satisfaction en fin de stage et 60 jours après, attestation de stage et certificat de réalisation.
- Horaires de la formation: 9h 12h30 et 13h30 17h.
- Les horaires de la formation sont adaptables sur demande.

## **Moyens pédagogiques**

- Formateur expert dans le domaine,
- Mise à disposition d'un ordinateur, d'un support de cours remis à chaque participant,
- Vidéo projecteur, tableau blanc et paperboard,
- Formation basée sur une alternance d'apports théoriques et de mises en pratique
- Formation à distance à l'aide du logiciel Teams pour assurer les interactions avec le formateur et les autres stagiaires, accès aux supports et aux évaluations. Assistance pédagogique afin de permettre à l'apprenant de s'approprier son parcours. Assistance technique pour la prise en main des équipements et la résolution des problèmes de connexion ou d'accès. Méthodes pédagogiques : méthode expositive 50%, méthode active 50%.

#### **Public visé**

• Cette formation s'adresse aux administrateurs Windows Server et aux professionnels IT

#### **Modalités d'évaluation et de suivi**

• Evaluation des acquis tout au long de la formation : QCM, mises en situation, TP, évaluations orales…

#### $\boxed{C}$ **Programme de formation**

### **1. Installation, mise à jour et migration des serveurs et des charges de travail**

- Préparer Windows Server 2016
- Préparer l'installation d'un serveur Nano et d'un serveur Core
- Préparer pour les migrations et les mises à jour
- Migrer les rôles des serveurs et les charges de travail

#### Contacts

 $\circ$ 

Notre centre à **Mérignac** 14 rue Euler

33700 MERIGNAC

 <sup>05</sup> <sup>57</sup> <sup>92</sup> <sup>22</sup> <sup>00</sup> ✉ contact@afib.fr

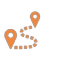

Notre centre à **Périgueux** 371 Boulevard des Saveurs, 24660 COULOUNIEIX CHAMIERS

 <sup>05</sup> <sup>64</sup> <sup>31</sup> <sup>02</sup> <sup>15</sup> ✉ contact@afib.fr

# Windows Server 2016 - Installation, stockage et calcul

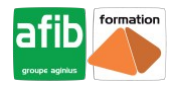

• Modèles d'activation Windows Server

#### **2. Configuration du stockage local**

- Gérer les disques dans Windows Server 2016
- Gérer les volumes dans Windows Server 2016

#### **3. Mise en œuvre des solutions de stockage d'entreprise**

- Vue d'ensemble des stockages DAS, NAS et SAN
- Comparer Fiber Channel, iSCSI et FCoE
- Comprendre iSNS, le DataCenter bridging et MPIO
- Configurer et gérer les partages dans Windows Server 2016

#### **4. Mise en œuvre des espaces de stockage et de la déduplication de données**

- Mettre en œuvre des espaces de stockage
- Gérer les espaces de stockage
- Mettre en œuvre la déduplication de données

#### **5. Installation et configuration de Hyper-V et des machines virtuelles**

- Vue d'ensemble de Hyper-VInstaller Hyper-V
- Configurer le stockage sur les serveurs hôtes Hyper-V
- Configurer le réseau sur les serveurs hôtes Hyper-V
- Configurer les machines virtuelles Hyper-V
- Gérer les machines virtuelles Hyper-V

#### **6. Déploiement et gestion de Windows Server et de conteneurs Hyper-V**

- Vue d'ensemble des conteneurs dans Windows Server 2016
- Déployer Windows Server et les conteneurs Hyper-V
- Installer, configurer et gérer les conteneurs

### **7. Vue d'ensemble de la haute disponibilité et de la récupération d'urgence**

- Définir les niveaux de la disponibilité
- Planifier la haute disponibilité et les solutions de récupération d'urgence avec les machines virtuelles Hyper-V
- Sauvegarder et restaurer Windows Server 2016 et les données avec Windows Server Backup
- Haute Disponibilité avec le clustering de basculement dans Windows Server 2016

#### **8. Mise en œuvre et gestion des clusters de basculement**

- Planifier la mise en place d'un cluster
- Créer et configurer un nouveau cluster
- Maintenir un cluster
- Dépanner un cluster
- Mettre en œuvre la haute disponibilité d'un site avec un cluster étendu

#### **9. Mise en œuvre du cluster de basculement pour les machines virtuelles Hyper-V**

- Vue d'ensemble de l'intégration de Hyper-V dans Windows Server 2016 avec le cluster
- Mettre en œuvre et maintenir les machines virtuelles Hyper-V sur les clusters
- Fonctionnalités clés pour les machines virtuelles dans un environnement de cluster

#### **10. Mise en œuvre de la répartition de charges réseau**

- Vue d'ensemble des clusters NLB
- Configurer un cluster NLB
- Planifier la mise en œuvre NLB

#### **11. Création et gestion des images de déploiement**

- Présenter les images de déploiement
- Créer et gérer les images de déploiement via MDT
- Environnements de machines virtuelles pour les différentes charges de travail

# Windows Server 2016 - Installation, stockage et calcul

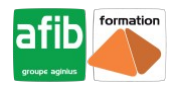

### **12. Gestion, surveillance et maintenance de Windows**

- Vue d'ensemble WSUS et des options de déploiement
- Process de gestion des mises à jour avec WSUS
- Vue d'ensemble de PowerShell DSC
- Vue d'ensemble des outils de surveillance Windows Server 2016
- Utiliser le moniteur de performances
- Surveiller les Journaux d'évènement